EEE4084F Quiz 2: Lectures 4-9 ########

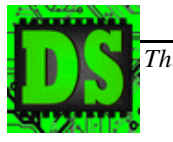

## *This quiz is for marks! PLEASE ANSWER ON A SEPARATE PAGE MAKE SURE YOUR STUDENT NUMBER IS ON YOUR ANSWER PAGE(s)* **TOTAL NUMBER OF QUESTIONS :** FIVE **time(min):**

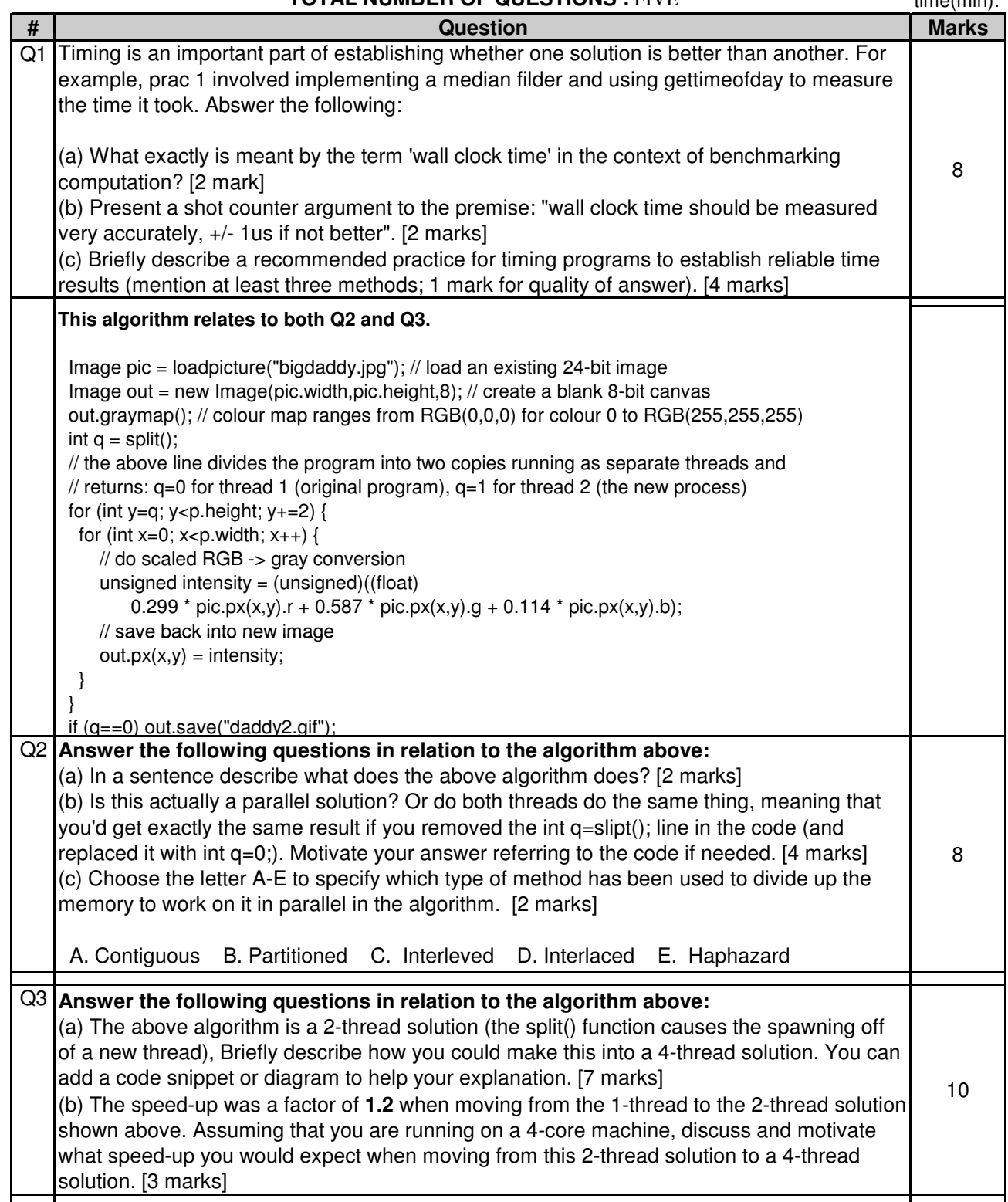

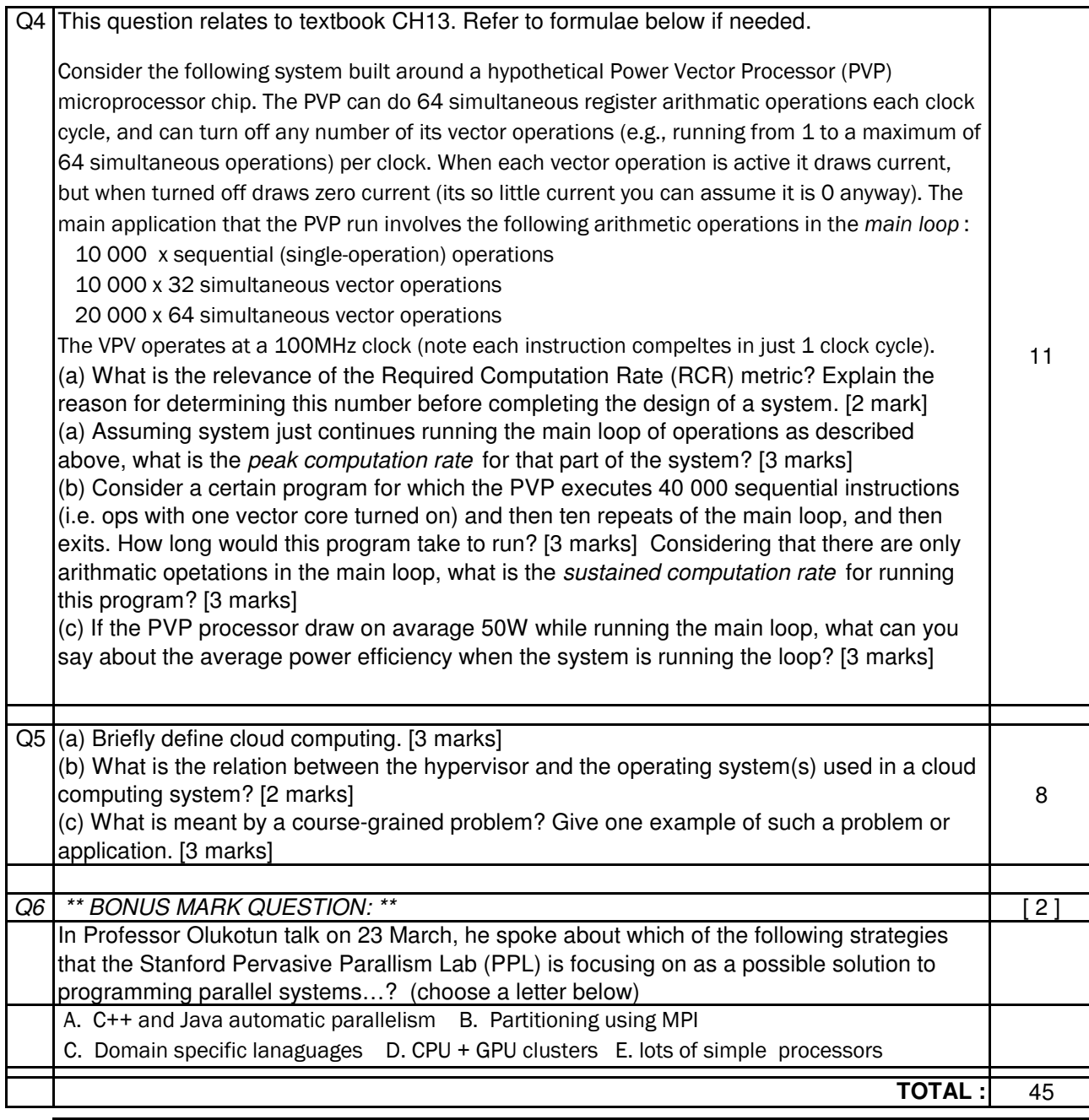

## **Appendix -- useful formulae**

Required Computation Rate (RCR) = num operations to be executed / time available for computation

Peak Computation Rate = (num arithmetic processor operations per clock cycle) x (maximum clock rate)

Sustained Computation Rate = num arithmetic operations executed by program / time program takes to run

Achievable Efficiency = Sustained Computation Rate / Peak Computation Rate

Power efficiency = computation rate / power consumed

Communication-To-Computation Ratio = time spent calculating / time spent communicating

Power Consumption of CMOS device:  $P = C f V^2$ 

where:  $C =$  Gate Capacitance  $f =$  Clock Frequency  $V =$  Supply Voltage